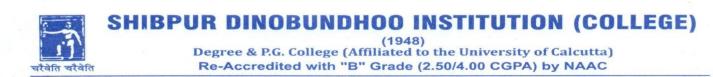

Dated: 8<sup>th</sup> October 2020

# NOTICE

## Sub: <u>3rd year (Part III) B.Sc Computer Science (General and Honours)</u>

## Practical Examination 2020, University of Calcutta

It is hereby notified for information of all concerned that the above-mentioned examination will be conducted as per the following schedule:

### CMSA 3<sup>rd</sup> year Practical Exam Schedule

| <u>Paper</u> | Date                     | Name of the         | <u>Time</u> | <u>Email id</u>             |
|--------------|--------------------------|---------------------|-------------|-----------------------------|
| <u>Code</u>  |                          | <u>Examiner</u>     |             |                             |
| 7B           | 10 <sup>th</sup> October | Prof. Sougata Das   | 12 noon to  | sougatadas84@gmail.com      |
|              | 2020                     |                     | 2 pm        |                             |
| 8            | 12 <sup>th</sup> October | Prof. Tanusree Saha | 12 noon to  | tanusree.saha78@gmail.com   |
|              | 2020                     | and Sandipan Nayak  | 2 pm        | sandipannayak1838@gmail.com |

#### CMSG 3rd year Practical Exam Schedule

| Paper       | Date                     | Name of the Examiner | <u>Time</u> | <u>Email id</u>             |
|-------------|--------------------------|----------------------|-------------|-----------------------------|
| <u>Code</u> |                          |                      |             |                             |
| 4B          | 11 <sup>th</sup> October | Prof. Tanusree Saha  | 12 noon     | tanusree.saha78@gmail.com   |
|             | 2020                     | and Sandipan Nayak   | to 2 pm     | sandipannayak1838@gmail.com |

## Instructions

For CMSA Paper 7B (50 marks), and CMSG Paper 4B (50 marks)

3-5 questions will be asked (online viva) for the laboratory examination and students will write the same answer asked in viva in A4 size paper after completion of viva and will send the scanned <u>pdf copy of it (within 30 mins) to the email address : sdbic.compsc@gmail.com</u>

#### For CMSA Paper 8 (100 marks)

6-8 questions will be asked (online viva) for the laboratory examination and students will write the same answer asked in viva in A4 size paper after completion of viva and <u>will send</u> <u>the scanned pdf copy of it (within 30 mins) to the email address: sdbic.compsc@gmail.com</u>

#### > PROCEDURE OF WRITING THE ANSWERS SCRIPTS

Examinees Must Write the Answers to the Questions in <u>plain white A4 size pages on</u> <u>ONE side only.</u> Examinees Must Write the Answers Scripts <u>in their Own Handwriting</u>. Examinees <u>Must NOT Type</u> the Answers Scripts Examinees Must Write on TOP of EVERY pages of the Answer Script the following details:

| CU Roll No         |
|--------------------|
| CU Registration No |
| Subject/Paper      |
| Date               |
| Page No            |

#### PROCEDURE FOR SUBMISSION OF ANSWERS SCRIPTS

Examinees Must <u>SCAN\_THE ANSWER SCRIPT</u> using <u>Smart Phones or Scanner.</u> Examinees Must SAVE the SCANNED FILE in PDF format. It must be a single pdf file. Examinees Must RENAME

the SCANNED FILE as per CU Roll No.

For example: if the CU Roll No. is **171412-22-0249** then the FILE NAME must be **171412-22-0249** then the FILE NAME must be **171412-22-0249** 

Examinees Must Type CU Roll No. & Paper Code in the SUBJECT field of the E-MAIL..

For example: 171412-22-0249, CMSA 8<sup>th</sup> Paper must be the SUBJECT of the e-mail.

Manidup Charles

-----

**Principal** SHIBPUR DINOBUNDHOO INSTITUTION (COLLEGE)